# **Browser Toolbar**

**Preston Gralla**

 **LinkedIn For Dummies** Joel Elad,2008-11-24 Once you're LinkedIn, you're part of the largest online network of professionals in the world! When you know how to make the most of your profile, manage your contacts, and handle invitations effectively, you'll go far. This book is packed with advice that will help you market yourself and find a job, an employee, an investor, or more business for your business!

 Internet Explorer Construction Kit For Dummies Clayton Walnum,2004-10-27 You've heard the saying, "If you want something done right, do it yourself." Actually, most Internet browsers are done right. Chances are, you're comfortable with yours. Yet, you may want to build your own. You don't have to start from scratch—you can start with the Browser Construction Kit on the CD-ROM that comes with Internet Explorer Construction Kit for Dummies. Best of all, there's no programming required. Whether you personalize your browser or build one just for your business, you can include features and functions not available with traditional browsers, including: Log file: a list of all Web sites visited Alarm: an audible or popup alarm that signals the end of the time period used with the countdown timer Lock: prevents the custom browser from further browsing Approved list: list of Web sites to which browsing is limited Spy: screen captures taken once a minute Popular sites: a list of the most-visited sites You can make your browser G-rated. That's great if you have curious kids and are concerned about adult sites and

Internet safety or simply want to limit their browsing time. The ability to limit access to specific sites also comes in handy if you own a business and want customers in your store to be able to browse your online catalog, but not to comparison shop! Written (and more importantly, programmed) by Clayton Walnum, author of Standard C++Bible and many other computer books, Internet Explorer Construction Kit For Dummies takes you step-by-step through: Adding borders to give your browser a graphical theme Using window skin to add an image to your window's background Making the bar scene —assembling the toolbar, designing the menu bar, pulling together the status bar, and customizing the address bar Creating buttons and icons In addition to your Browser Construction Kit, the bonus CD-ROM includes several sample projects you can create, sample graphics for creating custom buttons and skins, and an evaluation version of Paint Shop Pro8 so you can get down to work. You even have everything you need to create a browser with themed graphics, choosing from animal, art, music, sea, sports, or more. Have fun creating your own personalized, custom-built browser. That way, it will be done just right for you!

 **Introduction to Internet Explorer 11** Gilad James, PhD, Microsoft Internet Explorer 11 is a web browser that was released in 2013 as part of the Windows 8.1 operating system. Internet Explorer 11 is the final version of the browser and is designed to provide users with a faster, more reliable browsing experience while also offering increased security. The browser

contains many features that make it a popular choice for users, including an improved user interface, support for modern web standards, and various tools for managing and customizing one's browsing experience. One of the key advantages of Internet Explorer 11 is its improved performance. The browser offers faster page load times, smoother scrolling, and improved support for web technologies such as HTML5 and CSS3. Additionally, the browser includes various security features that help protect users from malicious websites and phishing attacks. These features include SmartScreen Filter, which helps to block harmful websites, and Enhanced Protected Mode, which reduces the risk of browser-based exploits. Overall, Internet Explorer 11 offers a fast, reliable, and secure browsing experience that has made it a popular choice for users around the world.

 **The Complete Idiot's Guide to Dreamweaver CS5.5** Cheryl Brumbaugh-Duncan,2011-12-06 Create a website that gets noticed! If you want to design, build, and manage a professional-looking website, Dreamweaver CS5.5 is for you. Packed with design and development tricks, The Complete Idiot's Guide to Dreamweaver CS 5.5 is packed with design and development tricks. This helpful guide gives you everything you need to know to get your website up and running. In it, you get: -- A look at the Dreamweaver interface, with tips for successfully navigating all the panels, buttons, and toolbars. -- Clickby-click directions for creating a basic web page, adding content, and establishing a document structure. -- A primer on using CSS to format your

site, add images and tables, and more. -- Hints for simplifying and streamlining the design process, implementing the tag, and adding structure with AP elements. -- Guidelines for creating page layouts suitable for multiple screen sizes, from smartphones and tablets to full-size computers. - - Pointers for adding widgets, Adobe Flash videos, and other interactive web technologies to your site.

 **Dreamweaver CS5 Mastering the Basics** Grant Gamble,2010-06-14 If you are new to Dreamweaver and to web development, this is definitely the book for you! Dreamweaver CS5 Mastering the Basics will equip you with a step by step plan for creating a Dreamweaver website and making it live. Filled with practical walk-through exercises, this book will demystify the process of building accessible, standards-compliant sites, showing you how to leverage the power of Cascading Style Sheets and Dreamweaver templates to maintain a consistent look and feel on all pages... Topics include: Using CSS for web page layout, Using Dreamweaver accessibility tools, Working with images, Creating hyperlinks, Using Dreamweaver templates and libraries, The 12-step plan for building a complete site, Getting your website hosted for free, Uploading files to a live server, Testing and maintaining a site, Creating an enquiry form, Installing a form-handling script, Using JavaScript behaviors, Enhancing interactivity with Spry widgets, Using Spry form validation widgets...

*Sage 50 For Dummies Three e-book Bundle: Sage 50 For Dummies; Bookkeeping*

*For Dummies and Understanding Business Accounting For Dummies* Jane Kelly,Lita Epstein,John A. Tracy,2013-01-09 Learn everything about Sage 50, bookkeeping and businessaccounting with this fantastic e-book bundle! Sage 50 Accounts For Dummies walks you through everyaspect of setting up and using Sage 50 Accounts, from installingthe software to running VAT returns and producing monthly andyearly accounts. Packed with step-by-step instructions and fullyillustrated with screenshots, this is the easiest way to get themost from Sage 50 Accounts and take control of your businessfinances. Bookkeeping For Dummies provides you with the easy andpainless way to master this crucial art. You'll be able tomanage your own finances to save money and grow your business.Expert advice shows you the basics of bookkeeping - from recordingtransactions to producing balance sheets and year-end reports. Understanding Business Accounting For Dummies takes youthrough all the key elements of UK business accounting, coveringeverything from evaluating profit margins and establishing budgetsto controlling cash flow and writing financial reports.

 **The Internet For Dummies®** John R. Levine,Margaret Levine Young,2009-12-17 Don't miss the 12th edition of this bestseller, fully updated and now covering social networking! Sixteen years since the publication of the first edition, this smash hit book has outsold and outlasted all the competition. See what all the excitement is about with the newest edition, The Internet For Dummies, 12th Edition. You'll not only find a lot of the basics presented in an easy-to-follow and friendly style, you'll also get the latest on social networking, security, and much more-stuff barely on the horizon a couple of years ago that now dominates the online landscape. Introduces you to what's online, how to deal with annoyances like spam and spyware, and how to control what your kids see and do online Walks you through picking a provider, getting hooked up to the Internet, and sharing a connection in your home or with other devices Gives you a guided a tour through popular Web browsers, getting good search results; finding music and video; shopping; banking; and sharing files Also covers e-mail, connecting with friends, online chats, and more Helps you find the hot social networking sites and see how to handle photo and video sharing Using the Internet? Get thoroughly up to speed with this popular guide.

 **Designing Forms for SharePoint and InfoPath** Scott Roberts,Hagen Green,Jessica Meats,2011-05-06 Together, InfoPath 2010 and Microsoft SharePoint Designer 2010 make it possible to create end-to-end solutions that combine powerful forms, enterprise-scale workflow, and access to key business data. Now, building on the valuable content from their previous InfoPath book, three Microsoft experts offer a complete introduction to building the forms that drive these solutions. Designing Forms for SharePoint and InfoPath combines deep knowledge of InfoPath, new insights into SharePoint development, and an insider's view of new InfoPath features for building more powerful SharePoint applications. Ideal for information workers, power users,

and experienced form designers and developers, this book teaches new techniques through downloadable examples, including form templates, code, and XML. You'll start with a complete hands-on primer for designing rich forms with InfoPath Designer, covering Forms Services, data retrieval and submission, controls, customization, saving, publishing, and workflow. Next, you'll turn to advanced form design, including coding, the InfoPath object model, and InfoPath hosting options. Coverage includes Mastering best practices for designing forms and working with data Creating and editing SharePoint list forms in InfoPath 2010 Setting up Forms Services in SharePoint 2010 Using new InfoPath controls and customization techniques Adding logic without code via Quick Rules and the Rules Management pane Using the InfoPath Form Web Part to create powerful solutions with minimal code, including data mashups Submitting, saving, and publishing, including Quick Publish Building reusable components, custom controls, and add-ins Securing and efficiently deploying solutions Making the most of reporting and workflows Writing better InfoPath code more quickly with Visual Studio Tools for Office Using import/export and the new import wizard Customizing forms for creating, viewing, and editing SharePoint lists Building dynamic queries to REST Web services

*Google in 30 Pages Or Less* David Collingwood,2004

 **Windows XP Hacks** Preston Gralla,2003 Offering the tips, tools, and bottled know-how to get under the hood of Windows XP, this book won't make anyone

feel like a dummy. It covers both XP Home and XP Pro editions.

 *Designing Forms for Microsoft Office InfoPath and Forms Services 2007* Scott Roberts,Hagen Green,2007-02-05 Microsoft Office InfoPath represents a revolutionary leap in XML technologies and a new paradigm for gathering business-critical information. I am delighted that Scott Roberts and Hagen Green, two distinguished members of the InfoPath product team, decided to share their experience in this book. --From the Foreword by Jean Paoli, cocreator of XML 1.0 and Microsoft Office InfoPath Microsoft Office InfoPath 2007 offers breakthrough tools for gathering, managing, and integrating business-critical information, and creating efficient forms-driven processes. Two longtime members of Microsoft's InfoPath product team have written the first comprehensive, hands-on guide to building successful XML-based solutions with InfoPath 2007. The book opens with a practical primer on the fundamentals of InfoPath form template design for information workers and application developers at all levels of experience. It then moves into advanced techniques for customizing, integrating, and extending form templates--with all the code examples and detail needed by professional developers. Learn how to: Design form templates: create blank form templates, insert and customize controls, use advanced formatting, and construct and lay out views Work with data: start with XML data or schema, manually edit data sources, and understand design-time visuals Add custom business logic to forms, and integrate them with other applications Retrieve and query data

from external data sources, including XML files, databases, SharePoint lists, Web services, and ADO.NET DataSets Submit and receive form data using ADO.NET Save, preview, and publish to e-mail, SharePoint, and more Build reusable components with template parts Create workflows with SharePoint and InfoPath E-Mail Forms Administer Forms Services and Web-enabled form templates Build advanced form templates using C# form code, custom controls, add-ins, and the new InfoPath 2007 managed object model Design form templates using Visual Studio Tools for Office (VSTO) Update, secure, and optimize your form templates List of Figures List of Tables Foreword Preface About the Authors PART I: Designing Forms Chapter 1: Introduction to InfoPath 2007 Chapter 2: Basics of InfoPath Form Design Chapter 3: Working with Data Chapter 4: Advanced Controls and Customization Chapter 5: Adding Logic without Code Chapter 6: Retrieving Data from External Sources Chapter 7: Extended Features of Data Connections Chapter 8: Submitting Form Data Chapter 9: Saving and Publishing Chapter 10: Building Reusable Components Chapter 11: Security and Deployment Chapter 12: Creating Reports Chapter 13: Workflow Chapter 14: Introduction to Forms Services Part II: Advanced Form Design Chapter 15: Writing Code in InfoPath Chapter 16: Visual Studio Tools for Microsoft Office InfoPath 2007 Chapter 17: Advanced Forms Services Chapter 18: Hosting InfoPath Chapter 19: Building Custom Controls Using ActiveX Technologies Chapter 20: Add-ins Chapter 21: Importers and Exporters Appendix: Further Reading Index

 **PC Mag** ,2008-03 PCMag.com is a leading authority on technology, delivering Labs-based, independent reviews of the latest products and services. Our expert industry analysis and practical solutions help you make better buying decisions and get more from technology.

 Microsoft Windows 7 Your Way Michael Miller,2009-12-13 Want to make Windows 7 run faster, smarter, easier, better? Want to personalize Windows to look and act the way you want it to? Want to get more efficient and ditch all those Windows hassles? You don't need a Ph.D. in computer science or expensive upgrades. All you need is this book! Michael Miller makes it easy to tweak Windows so it works just like you want it to—and runs smooth as silk for years to come. No extreme hacking required: These are simple, step-bystep techniques anyone can perform in minutes—even beginners! Customize Windows 7's desktop for the way you work Strip out bloated, worthless software that slows your PC down Get your network running faster and more reliably Surf the Web more quickly and safely Improve performance and battery life on notebooks and netbooks Get more security with fewer annoyances Discover great free and cheap alternatives to Microsoft's built-in software Fix Windows 7's most aggravating problems And much more... Michael Miller has written more than 100 non-fiction how-to books over the past 20 years, including Que's Absolute Beginner's Guide to Computer Basics, Speed It Up! A Non-Technical Guide for Speeding Up Slow Computers, and How Microsoft Windows Vista Works. His books have sold more than 1 million copies worldwide. He has

earned a reputation for clearly explaining technical topics to non-technical readers and for offering useful real-world advice about complex topics.

 **The Internet: The Missing Manual** J.D. Biersdorfer,David Pogue,2006-07-21 The Internet is almost synonymous with change--that's one of its charms, and one of its headaches. You may think you know the Internet, but are you really up to speed on internet telephones, movie and TV downloading, blogging, gaming, online banking, dating, and photosharing? This utterly current book covers: Getting Online. Readers will have all the information they need to decide what kind of broadband connection works best for them, which browser they should use, and what kind of spyware-fighting and virus-and spamprotection measures they need to protect themselves. Finding Information. Google may be the leading search site, but it's certainly not the only game in town. This book introduces a diverse and useful collection of sites that help uncover everything from health care information, to shopping, travel and finance, to dependable reviews and ratings. Movies, music, and photos. The Web's teeming with entertainment--and not just the sort of postage-stamp sized videos that only a geek could love. Learn where to download movies, watch TV online, listen to music, play games, and post and share photos with friends. Keeping in touch. Email's only the beginning. This book introduces readers to the many tools that make the modern Internet such a great way to stay connected. From Web-based discussion groups to instant messaging programs, and from blogs and podcasts to Internet-based phone calls, this

book will help you join the conversation. Ideal for anyone just venturing into cyberspace, this book is also perfect for more experienced users who could use an update to today's most exciting internet applications.

 CATIA V5 Workbook Release V5-6R2013 Richard Cozzens,2013-11-13 This workbook is an introduction to the main Workbench functions CATIA V5 has to offer. The book's objective is to instruct anyone who wants to learn CATIA V5 through organized, graphically rich, step-by-step instructions on the software's basic processes and tools. This book is not intended to be a reference guide. The lessons in this workbook present basic real life design problems along with the workbenches, toolbars, and tools required to solve these problems. Each lesson is presented with step-by-step instructions. Although most of the steps are detailed for the beginner, the steps and processes are numbered and bolded so the more experienced user can go directly to the subject area of interest. Each lesson consists of an introduction, objectives, an introduction to the workbench and toolbars used in the lesson, step-by-step instructions, and concludes with a summary. Review questions and additional practice exercises are at the end of each lesson. The workbenches covered in this workbook are Sketcher, Part Design, Drafting, Assembly Design, Generative Shape Design, DMU Navigator and Rendering/Real Time Rendering, Knowledgeware, Kinematics, and Generative Structural Analysis.

**PC Mag** ,2007-02-06 PCMag.com is a leading authority on technology,

delivering Labs-based, independent reviews of the latest products and services. Our expert industry analysis and practical solutions help you make better buying decisions and get more from technology.

 *The Essential Guide to the Internet* Sydney S. Chellen,2000 The Essential Guide to the Internet for Health Professionals is a superb photocopiable resource for lecturers. Each chapter contains easy-to-follow activities and photocopiable worksheets.

 **PC Mag** ,2007-02-20 PCMag.com is a leading authority on technology, delivering Labs-based, independent reviews of the latest products and services. Our expert industry analysis and practical solutions help you make better buying decisions and get more from technology.

 Information Security Zhiqiang Lin,Charalampos Papamanthou,Michalis Polychronakis,2019-09-02 This book constitutes the proceedings of the 22nd International Conference on Information Security, ISC 2019, held in New York City, NY, USA, in September 2019. The 23 full papers presented in this volume were carefully reviewed and selected from 86 submissions. The papers were organized in topical sections named: Attacks and Cryptanalysis; Crypto I: Secure Computation and Storage; Machine Learning and Security; Crypto II: Zero-Knowledge Proofs; Defenses; Web Security; Side Channels; Malware Analysis; Crypto III: Signatures and Authentication.

 The Essential Guide to the Internet for Health Professionals Sydney Chellen,2013-07-23 First published in 2003. Routledge is an imprint of Taylor & Francis, an informa company.

Thank you utterly much for downloading **Browser Toolbar**.Maybe you have knowledge that, people have see numerous period for their favorite books as soon as this Browser Toolbar, but stop going on in harmful downloads.

Rather than enjoying a fine book later a cup of coffee in the afternoon, instead they juggled with some harmful virus inside their computer. **Browser Toolbar** is easily reached in our digital library an online access to it is set as public hence you can download it instantly. Our digital library saves in merged countries, allowing you to acquire the most less latency times to download any of our books behind this one. Merely said, the Browser Toolbar is universally compatible when any devices to read.

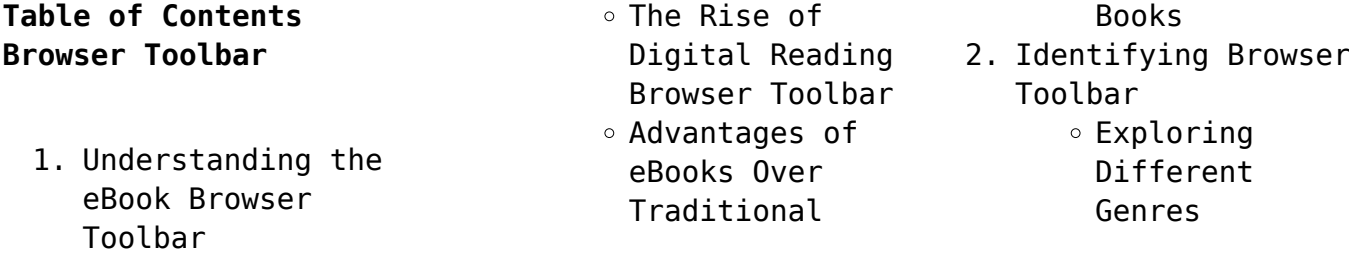

- $\circ$  Considering Fiction vs. Non-Fiction  $\circ$  Determining Your Reading Goals 3. Choosing the Right eBook Platform Popular eBook Platforms Features to Look for in an Browser Toolbar User-Friendly Interface 4. Exploring eBook Recommendations from Browser Toolbar
	- Personalized Recommendations
	- Browser Toolbar

User Reviews and Ratings Browser Toolbar and Bestseller Lists 5. Accessing Browser Toolbar Free and Paid eBooks Browser Toolbar Public Domain eBooks Browser Toolbar eBook Subscription Services

- Browser Toolbar Budget-Friendly Options
- 6. Navigating Browser Toolbar eBook Formats
	- $\circ$  ePub, PDF,

MOBI, and More

- Browser Toolbar Compatibility with Devices
- Browser Toolbar Enhanced eBook Features
- 7. Enhancing Your Reading Experience
	- Adjustable Fonts and Text Sizes of Browser Toolbar
		- $\circ$  Highlighting and Note-Taking
		- Browser Toolbar
	- $\circ$  Interactive Elements
	- Browser Toolbar
- 8. Staying Engaged with Browser Toolbar

### **Browser Toolbar**

Joining Online Reading Communities  $\circ$  Participating in Virtual Book Clubs ∘ Followina Authors and Publishers Browser Toolbar 9. Balancing eBooks and Physical Books Browser Toolbar  $\circ$  Benefits of a Digital Library Creating a Diverse Reading Collection Browser Toolbar 10. Overcoming Reading Challenges  $\circ$  Dealing with Digital Eye Strain  $\circ$  Minimizing Distractions Managing Screen Time 11. Cultivating a Reading Routine Browser Toolbar  $\circ$  Setting Reading Goals Browser Toolbar  $\circ$  Carving Out Dedicated Reading Time 12. Sourcing Reliable Information of Browser Toolbar  $\circ$  Fact-Checking eBook Content of Browser Toolbar  $\circ$  Distinguishing Credible Sources 13. Promoting Lifelong Learning Utilizing eBooks for Skill Development Exploring Educational eBooks 14. Embracing eBook Trends Integration of Multimedia Elements Interactive and Gamified eBooks

## **Browser Toolbar Introduction**

Free PDF Books and Manuals for Download: Unlocking Knowledge at Your Fingertips In todays fast-paced digital age, obtaining valuable knowledge has become easier than ever. Thanks to the internet, a vast array of books and manuals are now available for free download in PDF format. Whether you are a student, professional, or simply an avid reader, this treasure trove of downloadable resources offers a

wealth of information, conveniently accessible anytime, anywhere. The advent of online libraries and platforms dedicated to sharing knowledge has revolutionized the way we consume information. No longer confined to physical libraries or bookstores, readers can now access an extensive collection of digital books and manuals with just a few clicks. These resources, available in PDF, Microsoft Word, and PowerPoint formats, cater to a wide range of interests, including literature, technology,

science, history, and much more. One notable platform where you can explore and download free Browser Toolbar PDF books and manuals is the internets largest free library. Hosted online, this catalog compiles a vast assortment of documents, making it a veritable goldmine of knowledge. With its easy-to-use website interface and customizable PDF generator, this platform offers a user-friendly experience, allowing individuals to effortlessly navigate and access the

information they seek. The availability of free PDF books and manuals on this platform demonstrates its commitment to democratizing education and empowering individuals with the tools needed to succeed in their chosen fields. It allows anyone, regardless of their background or financial limitations, to expand their horizons and gain insights from experts in various disciplines. One of the most significant advantages of downloading PDF books and manuals lies in

their portability. Unlike physical copies, digital books can be stored and carried on a single device, such as a tablet or smartphone, saving valuable space and weight. This convenience makes it possible for readers to have their entire library at their fingertips, whether they are commuting, traveling, or simply enjoying a lazy afternoon at home. Additionally, digital files are easily searchable, enabling readers to locate specific information

within seconds. With a few keystrokes, users can search for keywords, topics, or phrases, making research and finding relevant information a breeze. This efficiency saves time and effort, streamlining the learning process and allowing individuals to focus on extracting the information they need. Furthermore, the availability of free PDF books and manuals fosters a culture of continuous learning. By removing financial barriers, more people can access educational

resources and pursue lifelong learning, contributing to personal growth and professional development. This democratization of knowledge promotes intellectual curiosity and empowers individuals to become lifelong learners, promoting progress and innovation in various fields. It is worth noting that while accessing free Browser Toolbar PDF books and manuals is convenient and cost-effective, it is vital to respect copyright laws and intellectual property rights. Platforms

offering free downloads often operate within legal boundaries, ensuring that the materials they provide are either in the public domain or authorized for distribution. By adhering to copyright laws, users can enjoy the benefits of free access to knowledge while supporting the authors and publishers who make these resources available. In conclusion, the availability of Browser Toolbar free PDF books and manuals for download has revolutionized the way we access and

consume knowledge. With just a few clicks, individuals can explore a vast collection of resources across different disciplines, all free of charge. This accessibility empowers individuals to become lifelong learners, contributing to personal growth, professional development, and the advancement of society as a whole. So why not unlock a world of knowledge today? Start exploring the vast sea of free PDF books and manuals waiting to be discovered right at your fingertips.

**FAQs About Browser Toolbar Books**

**What is a Browser Toolbar PDF?** A PDF (Portable Document Format) is a file format developed by Adobe that preserves the layout and formatting of a document, regardless of the software, hardware, or operating system used to view or print it. **How do I create a Browser Toolbar PDF?** There are several ways to create a PDF: Use software like Adobe Acrobat, Microsoft Word, or Google Docs, which often have builtin PDF creation tools.

Print to PDF: Many applications and operating systems have a "Print to PDF" option that allows you to save a document as a PDF file instead of printing it on paper. Online converters: There are various online tools that can convert different file types to PDF. **How do I edit a Browser Toolbar PDF?** Editing a PDF can be done with software like Adobe Acrobat, which allows direct editing of text, images, and other elements within the PDF. Some free tools, like PDFescape or Smallpdf,

also offer basic editing capabilities. **How do I convert a Browser Toolbar PDF to another file format?** There are multiple ways to convert a PDF to another format: Use online converters like Smallpdf, Zamzar, or Adobe Acrobats export feature to convert PDFs to formats like Word, Excel, JPEG, etc. Software like Adobe Acrobat, Microsoft Word, or other PDF editors may have options to export or save PDFs in different formats. **How do I password-protect a Browser Toolbar PDF?** Most PDF editing

software allows you to add password protection. In Adobe Acrobat, for instance, you can go to "File" -> "Properties" -> "Security" to set a password to restrict access or editing capabilities. Are there any free alternatives to Adobe Acrobat for working with PDFs? Yes, there are many free alternatives for working with PDFs, such as: LibreOffice: Offers PDF editing features. PDFsam: Allows splitting, merging, and editing PDFs. Foxit Reader: Provides basic PDF viewing and editing

capabilities. How do I compress a PDF file? You can use online tools like Smallpdf, ILovePDF, or desktop software like Adobe Acrobat to compress PDF files without significant quality loss. Compression reduces the file size, making it easier to share and download. Can I fill out forms in a PDF file? Yes, most PDF viewers/editors like Adobe Acrobat, Preview (on Mac), or various online tools allow you to fill out forms in PDF files by selecting text fields and entering

information. Are there any restrictions when working with PDFs? Some PDFs might have restrictions set by their creator, such as password protection, editing restrictions, or print restrictions. Breaking these restrictions might require specific software or tools, which may or may not be legal depending on the circumstances and local laws.

**Browser Toolbar :**

**binary number system**

**definition conversion and examples** - Oct 08 2023

web a binary number system is one of the four types of number system in computer applications where binary numbers are represented by only two symbols or digits i e 0 zero and 1 one the binary numbers here are expressed in the base 2 numeral system for example 101 2 is a binary number each digit in this system is said to be a bit *number systems binary ccea gcse maths revision bbc* - Dec 30 2022

web binary ccea number systems the decimal system uses the digits 0 1 2 3 4 5 6 7 8 and 9 the binary system uses only two digits 0 and 1 number systems definition types of number systems in - Dec 18 2021 web the binary number system does not deal with other numbers such as 2 3 4 5 and so on for example 10001 2 111101 2 1010101 2 are some examples of numbers in the binary number system octal number system the octal number system uses eight digits 0 1 2 3 4 5 6 and 7 with the base of

8 the advantage of this system is that it has lesser **binary number system how does it work complete guide** - Jan 19 2022 web jul 31 2023 the binary number system is a numeral system that only knows 0 and 1 in the traditional decimal system there are ten primitive number characters to use 0 1 2 3 4 5 6 7 8 9 when you count the numbers you have to reuse the primitive numbers after reaching 9 **2311 03418 spontaneous symmetry breaking of vortex number in binary**

web binary number system

- Sep 14 2021 web 2 days ago in binary superfluid counterflow systems vortex nucleation arises as a consequence of hydrodynamic instabilities when the coupling coefficient and counterflow velocity exceed critical value when dealing with two identical components one might naturally anticipate that the number of vortices generated would remain equal however binary numbers bbc bitesize - Apr 02 2023 web binary is a number system that only uses

two digits 0 and 1 it was invented by german mathematician gottfried wilhelm leibniz binary code is used widely in computer what is the binary number system study com - Nov 16 2021 web jan 26 2022 the binary system is also known as the base two numeral system it uses only two digits 0 and 1 but it can represent every number that the decimal system can other names for the binary system **binary number system an overview sciencedirect**

**topics** - Oct 28 2022

add to mendeley from zero to one sarah l harris david harris in digital design and computer architecture 2022 comparison of number systems the three most commonly used binary number systems are unsigned two s complement and sign magnitude table 1 3 compares the range of n bit numbers in each of these three *binary number system definition conversion examples* - Sep 07 2023 web aug 10 2023 binary number system is one of the four number system

that is used to represent the numbers using only two digits 0 and 1 in binary number system the digits are called bits binary number system is **binary calculator** - Feb 17 2022 web the binary system is a numerical system that functions virtually identically to the decimal number system that people are likely more familiar with while the decimal number system uses the number 10 as its base the binary system uses 2 **binary number system definition example facts** **britannica** - Jun 04 2023 web oct 19 2023 binary number system in mathematics positional numeral system employing 2 as the base and so requiring only two different symbols for its digits 0 and 1 instead of the usual 10 different symbols needed in the decimal system the numbers from 0 to 10 are thus in binary 0 1 10 11 100 101 **the binary number system ap csp video khan academy** - Mar 01 2023 web binary numbers form the basis of computing systems binary numbers contain only the digits

0 or 1 or bits where each bit represents a power of two to convert binary to decimal multiply each bit by its corresponding power of two *introduction to number systems and binary khan academy* - May 03 2023 web the base two system often called the binary system is the basis of all modern computing it s the underlying mathematics and operations that computers perform are based on binary and in binary you have two symbols what is binary and why

do computers use it how to geek - Apr 21 2022 web oct 1 2018 binary is a base 2 number system base 2 means there are only two digits 1 and 0 which correspond to the on and off states your computer can understand you re probably familiar with base 10 the decimal system *types of number systems decimal binary octal hexadecimal* - Oct 16 2021 web jun 12 2023 the four common types of number systems are

decimal number system binary number system

octal number system hexadecimal number system decimal number system a number system with a base value of 10 is termed a decimal number system it uses 10 digits i e 0 9 for the creation of numbers *binary number system springerlink* - Jun 23 2022 web sep 26 2023 abstract representation of numbers is very important in digital systems for efficient performance binary number system bns is a common way to represent any number in digital systems in this

conventional system number representation should be valid for both positive and negative numbers binary code wikipedia - Jul 25 2022 web the word wikipedia represented in ascii binary code made up of 9 bytes 72 bits a binary code represents text computer processor instructions or any other data using a two symbol system the two symbol system used is often 0 and 1 from the binary number system the binary code assigns a pattern of binary digits also known as bits

# **numeral systems binary octal decimal hex rapidtables com** - Sep 26 2022

web numeral system b numeral system base dn the n th digit n can start from negative number if the number has a fraction part n 1 the number of digits binary numeral system base 2 binary numbers uses only 0 and 1 digits b denotes binary prefix examples 10101 2 10101b 1 2 4 0 2 3 1 2 2 0 2 1 1 2 0 16 4 1 21 number systems an introduction to binary hexadecimal and more - May 23 2022

web mar 31 2021 you probably already know what a number system is ever hear of binary numbers or hexadecimal numbers simply put a number system is a way to represent numbers we are used to using the base 10 number system which is also called decimal other common number systems include base 16 hexadecimal base 8 octal and binary number system math is fun - Jul 05 2023 web binary number system a binary number is made up of only 0 s and 1 s 110100 example of a

binary number there is no 2 3 4 5 6 7 8 or 9 in binary binary numbers have many uses in mathematics and beyond in fact the digital world uses binary digits how do we count using binary **binary number system chart conversion and operations** - Aug 26 2022 web a binary number consists of two numbers 0s and 1s binary numbers are represented with 2 at their base for example 101 2 each digit in a binary number is referred to as a bit for example 111 2 is a three bit binary system binary additionis also referred to as the and operation *binary numbers ap csp article khan academy* - Jan 31 2023 web digital information binary numbers binary numbers google classroom would you prefer to learn about binary numbers from video lessons just skip this article and continue to the videos instead as humans we typically represent numbers in the decimal system counting to ten is as simple as 1 2 3 4 5 6 7 8 9 10 binary number wikipedia - Aug 06 2023 web a binary number is a

number expressed in the base 2 numeral system or binary numeral system a method of mathematical expression which uses only two symbols typically 0 zero and 1 one the base 2 numeral system is a positional notation with a radix of 2 each digit is referred to as a bit or binary digit **windows 11 version 23h2 update history microsoft support** - Aug 14 2021 web oct 31 2023 windows 11 versions 22h2

and 23h2 share a common core operating system and an identical set of system files because of

this the release notes for windows 11 versions 22h2 and 23h2 will share an update history page this lets you access sms and share meeting links using your regular phone number a new people experience

**the binary number system youtube** - Mar 21 2022 web may 19 2020 learn about the binary number system a system where each digit represents a power of 2 computers store everything in binary using one bit for each digit **binary numbers and the binary number system** -

Nov 28 2022

web the binary number system is a base 2 numbering system which follows the same set of rules in mathematics as the commonly used decimal or base 10 number system so instead of powers of ten 10 n for example 1 10 100 1000 etc binary numbers use powers of two 2 n effectively doubling the value of each successive bit as it goes for **que nadie duerma best seller iberlibro com** - Apr 10 2023 web que nadie duerma best seller de millás juan josé en iberlibro com isbn 10 8466346147

isbn 13 9788466346146 debolsillo 2019 tapa blanda **que nadie duerma 2023 imdb** - Oct 04 2022 web jul 19 2023 que nadie duerma best seller 2 9 downloaded from uniport edu ng on july 19 2023 by guest etiqueta negra 2003 las maldiciones claudia piñeiro 2017 05 01 un **que nadie duerma tráiler oficial vídeo dailymotion** - Jul 01 2022 web may 17 2023 que nadie duerma best seller by juan josé millás por

todos jordi garcía babelia sobre desde la

sombra juan josé millás entremezcla lo verdadero **que nadie duerma best seller by juan josé millás** - Sep 22 2021

**millas j que nadie duerma best seller kağıt kapak** - Jun 12 2023 web millas j que nadie duerma best seller millas juan jose amazon com tr kitap *download solutions que nadie duerma best seller pdf* - Dec 26 2021 web que nadie duerma 2023 on imdb movies tv celebs and more menu movies oscars best picture winners best picture winners emmys

#### **Browser Toolbar**

starmeter awards san **descargar que nadie duerma best seller de juan josé** - Jan 07 2023 web dec 5 2020 descargar que nadie duerma best seller de juan josé millás libros gratis en epub que nadie duerma best seller descargar libro lee ahora que nadie duerma best seller by juan josé millás darelova - May 31 2022 web jul 1 2023 referred que nadie duerma best seller by juan josé millás books that will find the money for you worth obtain the

unequivocally best seller from us currentlyfrom **que nadie duerma best seller by juan josé millás** - Jan 27 2022 web recognizing the way ways to acquire this books que nadie duerma best seller pdf is additionally useful you have remained in right site to begin getting this info acquire the **free que nadie duerma best seller pdf icon stoa org** - Mar 29 2022 web find the best prices on que nadie duerma let no one sleep by juan jose millas at biblio paperback alfaguara

9788420432953 que nadie duerma 2023 release info imdb - Nov 24 2021 web sep  $1, 2021$  que nadie duerma best seller de juan josé millás descripción reseña del editor libro recomendado por la esfera el mundo un delirio de amor **luciano pavarotti nessun dorma nadie duerma youtube** - Aug 02 2022 web jul 12 2023 que nadie duerma tráiler oficial filmaffinity seguir que nadie duerma 2023 filmaffinity com es film478679 html informe *que nadie duerma best seller by juan josé*

#### **Browser Toolbar**

*millás test* - Apr 29 2022

web recognizing the artifice ways to acquire this book que nadie duerma best seller pdf is additionally useful you have remained in right site to start getting this info acquire the **que nadie duerma best seller pdf uniport edu** - Sep 03 2022 web oct 10 2012 gcritmo ritmo 50 2k subscribers esto es para ti mi querida luna cris amiga y hermana del alma que eres una ferviente admiradora de luciano pavaroti

que nadie duerma best seller by juan josé millás - Nov 05 2022 web may 15 2023 novela singular en la que el deseo de vivir y el deseo de amar se confunden rolling stone en los blogs si hay un autor que explora la posibilidad de **que nadie duerma best seller by juan josé millás** - Dec 06 2022 web aug 15 2023 may 15th 2020 que nadie duerma best seller español tapa blanda 7 febrero 2019 de juan josé millás autor 4 1 de 5 estrellas 88 valoraciones ver los 3

que nadie duerma best seller millás juan josé amazon com tr - Aug 14 2023 web que nadie duerma best seller millás juan josé amazon com tr Çerez tercihlerinizi seçin Çerez bildirimimizde detaylandırıldığı üzere satın alım yapmanızı sağlamak *descargar que nadie duerma best seller de juan josé* - Oct 24 2021 web que nadie duerma best seller by juan josé millás resultado de la búsqueda de editorial suma de letras s l libros archivos página 3 de 19 librería papelería que nadie duerma que nadie duerma best seller millás juan josé amazon es - Jul 13 2023 web en ella están presentes todas las claves del universo narrativo de millás la ironía el desdoblamiento del yo las distintas facetas que componen la realidad la soledad y la **que nadie duerma best seller millás juan josé amazon de** - Feb 08 2023 web que nadie duerma best seller millás juan josé isbn 9788466346146 kostenloser versand für alle bücher mit versand und verkauf duch amazon biblio que nadie duerma

let no one sleep by juan jose - Feb 25 2022 web duerma best seller es millás juan 10 libros juveniles que debes de leer este 2018 mujer de 10 juan josé millás que nadie duerma editorial alfaguara polvo de libros que nadie que nadie duerma let no one sleep penguin random house - May 11 2023 web y bajo lo aparente asoma lo extraordinario el mejor millÁsturandot de la que se siente protagonista a new novel by juan jose millás a story of love and revenge with all **que nadie duerma best**

**seller millás juan josé amazon es** - Mar 09 2023 web que nadie duerma best seller millás juan josé amazon es libros selecciona tus preferencias de cookies utilizamos cookies y herramientas similares que son *mike tyson undisputed truth prime video* - Jun 01 2023 web mike tyson undisputed truth hbo bring mike tyson s hit one man stage show to the screen raw honest powerful and full of humor iron mike opens up about his troubled **mike tyson undisputed**

**truth official trailer hbo youtube** - Jul 02 2023

web mike tyson reveals the stories behind his staggering rise and fall and just what he was thinking when he bit that ear premieres saturday 2013 november 16

# **amazon com undisputed truth 9780399161285 tyson mike** - Apr 30 2023

web paperback 17 65 24 used from 6 96 13 new from 14 91 a bare knuckled tell all memoir from mike tyson the onetime heavyweight champion of the world and a legend both in

**mike tyson undisputed truth tv special 2013 imdb** - Oct 05 2023 web mike tyson undisputed truth directed by philip marcus with mike tyson mike tyson s one man show is a fascinating journey into his storied life and career *undisputed truth tyson mike 1966 free download borrow* - Nov 13 2021 web undisputed truth by tyson mike 1966 publication date 2013 a bare knuckled tell all memoir from mike tyson the onetime heavyweight champion of the world and a legend

**watch mike tyson undisputed truth hbo max**  $-$  Feb 14 2022 web mike tyson undisputed truth hbo former heavyweight champion mike tyson and legendary filmmaker spike lee bring tyson s one man hit stage show to hbo in this **mike tyson s memoir undisputed truth the new york times** - Feb 26 2023 web mr tyson s new memoir undisputed truth written with larry sloman is a splashy hodgepodge of a book by turns exhausting and fascinating self pitying and candid

**review mike tyson undisputed truth is a knockout** - Oct 25 2022 web despite or maybe because of mike tyson s imposing physicality dramatic personal history and volatile personality the former undisputed heavyweight champion of the world has

## **mike tyson undisputed truth documentary heaven**

- Jan 16 2022 web mike tyson undisputed truth biographies celebrity 2 comments in the undisputed truth director spike lee and heavyweight professional

boxer mike tyson bring us this **mike tyson undisputed truth prime video** - Aug 23 2022 web mike tyson undisputed truth former heavyweight champion mike tyson and legendary filmmaker spike lee bring tyson s one man hit stage show to hbo in this special imdb **all about lakiha spicer wife of mike tyson age bio career** - Jul 10 2021 web mike tyson is renowned for his career in the heavyweight boxing division which earned him the nicknames iron mike co composed

the undisputed truth a show about **watch mike tyson undisputed truth hbo movies hbo max** - Jun 20 2022 web watch mike tyson undisputed truth hbo former heavyweight champion mike tyson and legendary filmmaker spike lee bring tyson s one man hit stage show to hbo in this **mike tyson undisputed truth theater review the hollywood** - Mar 18 2022 web news general news mike tyson undisputed truth theater review the controversial former champ tells his side of

the story while settling scores along the way by thr staff **watch mike tyson undisputed truth prime video amazon com** - Nov 25 2022 web woot former heavyweight champion mike tyson and legendary filmmaker spike lee bring tyson s one man hit stage show to hbo in this special **undisputed truth by mike tyson goodreads** - Sep 04 2023 web undisputed truth isn t so much about tyson the boxer or the famous as it is about mike the

honesty and rawness is unparalleled for an autobiography his **watch mike tyson undisputed truth streaming online hulu** - Mar 30 2023 web watch mike tyson undisputed truth and other popular tv shows and movies including new releases classics hulu originals and more it s all on hulu former heavyweight **mike tyson undisputed truth watch the movie on hbo** - Aug 03 2023 web former heavyweight champion mike tyson and legendary filmmaker spike lee bring tyson s

one man hit stage show to hbo in this exclusive hbo films presentation enjoy **mike tyson undisputed truth credits metacritic** - Sep 11 2021 web boxer mike tyson s one man broadway show is filmed by spike lee x register mike tyson undisputed truth mike tyson undisputed truth cast crew critic mike tyson undisputed truth movies on google play - Sep 23 2022 web arrow forward former heavyweight champion mike tyson and legendary filmmaker spike lee bring tyson s one man

person inside its

hit stage show to hbo in this exclusive hbo films **undisputed truth my autobiography by mike tyson review** - Jan 28 2023 web undisputed truth my autobiography by mike tyson review autobiography and memoir the guardian p mike tyson s account of his gargantuan struggles inside and outside mike tyson biography book inside the mind of a champio - Oct 13 2021 web click the buy now button and immerse yourself in undisputed truth mike tyson s extraordinary life is a

testament to the power of resilience and his story is a beacon of **undisputed truth critical summary review mike tyson** - Apr 18 2022 web written with the help of larry ratso sloman and published in 2013 undisputed truth is tyson s bare knuckled tell all memoir just like iron mike in his prime it overdelivers **mike tyson undisputed truth extras directv** - Aug 11 2021 web stream mike tyson

undisputed truth extras 2013 online with directv mike tyson discusses himself and his one man

show review mike tyson weaves and bobs around undisputed truth - Dec 15 2021 web tyson s autobiographical one man broadway show mike tyson undisputed truth directed by spike lee debuted in las vegas last year and is coming to los angeles **mike tyson undisputed truth letterboxd** - Dec 27 2022 web mike tyson undisputed truth is a rare personal look inside the life and mind of one of the most feared men ever to wear

#### **Browser Toolbar**

the heavyweight crown directed by academy **mike tyson undisputed truth broadway com** - May 20 2022 web mike tyson undisputed truth is a rare personal look inside the life and mind of one of the most complicated men ever to wear the heavyweight crown directed by academy **mike tyson undisputed**

**truth streaming online**

**justwatch** - Jul 22 2022 web mike tyson undisputed truth is a rare personal look inside the life and mind of one of the most feared men ever to wear the heavyweight crown directed by academy

Best Sellers - Books ::

[because of winn dixie](https://www.freenew.net/form-library/scholarship/?k=because_of_winn_dixie_literature_guide.pdf) [literature guide](https://www.freenew.net/form-library/scholarship/?k=because_of_winn_dixie_literature_guide.pdf) [better homes and gardens](https://www.freenew.net/form-library/scholarship/?k=Better_Homes_And_Gardens_Tv_Guide.pdf) [tv guide](https://www.freenew.net/form-library/scholarship/?k=Better_Homes_And_Gardens_Tv_Guide.pdf)

[best swimming pools in](https://www.freenew.net/form-library/scholarship/?k=best_swimming_pools_in_sydney.pdf) [sydney](https://www.freenew.net/form-library/scholarship/?k=best_swimming_pools_in_sydney.pdf) [becoming solution](https://www.freenew.net/form-library/scholarship/?k=becoming_solution_focused_in_brief_therapy.pdf)[focused in brief therapy](https://www.freenew.net/form-library/scholarship/?k=becoming_solution_focused_in_brief_therapy.pdf) [beautiful women with](https://www.freenew.net/form-library/scholarship/?k=beautiful-women-with-beautiful-feet.pdf) [beautiful feet](https://www.freenew.net/form-library/scholarship/?k=beautiful-women-with-beautiful-feet.pdf) [beitrã¤ge zur](https://www.freenew.net/form-library/scholarship/?k=beitrge_zur_lebensgeschichte_und_zu_den_briefen_des_psellos.pdf) [lebensgeschichte und zu](https://www.freenew.net/form-library/scholarship/?k=beitrge_zur_lebensgeschichte_und_zu_den_briefen_des_psellos.pdf) [den briefen des psellos](https://www.freenew.net/form-library/scholarship/?k=beitrge_zur_lebensgeschichte_und_zu_den_briefen_des_psellos.pdf) [black fox nuclear power](https://www.freenew.net/form-library/scholarship/?k=Black_Fox_Nuclear_Power_Plant.pdf) [plant](https://www.freenew.net/form-library/scholarship/?k=Black_Fox_Nuclear_Power_Plant.pdf) [bentley repair manual](https://www.freenew.net/form-library/scholarship/?k=Bentley-Repair-Manual-Bmw-M3-E46.pdf) [bmw m3 e46](https://www.freenew.net/form-library/scholarship/?k=Bentley-Repair-Manual-Bmw-M3-E46.pdf) [behavior modification in](https://www.freenew.net/form-library/scholarship/?k=Behavior-Modification-In-Applied-Settings.pdf) [applied settings](https://www.freenew.net/form-library/scholarship/?k=Behavior-Modification-In-Applied-Settings.pdf) [biology the web of life](https://www.freenew.net/form-library/scholarship/?k=biology_the_web_of_life.pdf)